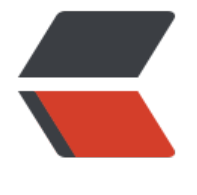

链滴

# CSS 布局 - [重置](https://ld246.com) box-sizing

作者:Vanessa

- 原文链接:https://ld246.com/article/1562465813903
- 来源网站:[链滴](https://ld246.com/member/Vanessa)
- 许可协议:[署名-相同方式共享 4.0 国际 \(CC BY-SA 4.0\)](https://ld246.com/article/1562465813903)

2019-07-07

### **描述**

重置盒子模型,使 width 和 height 不会被他们的 border 或 padding 所影响。

## **HTML**

<div class="box">border-box</div> <div class="box content-box">content-box</div>

# **CSS**

```
html {
  box-sizing: border-box;
}
*,
*::before,
*::after {
  box-sizing: inherit;
}
.box {
  display: inline-block;
  width: 150px;
  height: 150px;
  padding: 10px;
  background: tomato;
  color: white;
  border: 10px solid red;
}
.content-box {
  box-sizing: content-box;
}
```
#### **Demo**

```
<iframe height="287" style="width: 100%;" scrolling="no" title="Box-sizing reset" src="//cod
pen.io/vanessa219/embed/gNdzgw/?height=287&theme-id=dark&default-tab=result" fram
border="no" allowtransparency="true" allowfullscreen="true">
  See the Pen <a href='https://codepen.io/vanessa219/pen/gNdzgw/'>Box-sizing reset</a> 
y Vanesssa
  (<a href='https://codepen.io/vanessa219'>@vanessa219</a>) on <a href='https://codepen.
o'>CodePen</a>.
</iframe>
```
### **说明**

- 1. box-sizing: border-box 使附加的 padding 或 border 样式不会改变一个元素的 width 或 height
- 2. box-sizing: inherit 使一个元素能够继承他父亲的 box-sizing 规则

#### **浏览器支持**

支持率:**99.9%** 支持情况: https://caniuse.com/#feat=css3-boxsizing

#### **返回总目录**

每天 30 秒[系列之 CSS](https://caniuse.com/#feat=css3-boxsizing)